# Apartado 4.3

# **Equipo** Uvesco

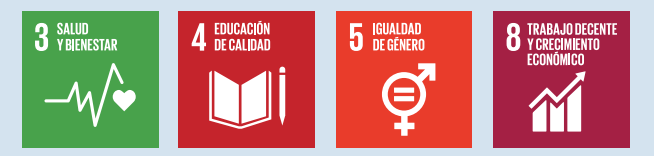

# NUESTRO IMPACTO EN EL BIENESTAR DE NUESTROS<br>Y NUESTRAS PROFESIONALES COMPROMISO PLENO CON EL BIENESTAR **ORGANIZACIONAL**

Nuestro propósito es ser la empresa de supermercados que mejor experiencia de compra ofrece. Y para lograr este fin, resulta fundamental que nuestros/as profesionales estén bien. Por ello, desde Grupo Uvesco, tenemos un compromiso pleno con el Bienestar Organizacional -que incluye por supuesto, el bienestar de nuestros/as profesionales, en línea con el Objetivo de Desarrollo Sostenible 3 (Salud y Bienestar de las personas)-. Para ello, llevamos a cabo esfuerzos sistemáticos, planificados y proactivos, que persiguen, por un lado, mejorar procesos y resultados -tanto de las personas empleadas, como de la organización, como un todo-y, por otro lado, fomentar recursos y

prácticas saludables, orientadas a mejorar el ambiente de trabajo, a nivel de tarea, interpersonal y organizacional. En definitiva, estos esfuerzos están dirigidos a contar con puestos de trabajo saludables, optimizar la salud de nuestros/as empleados/as y promover el bienestar y el compromiso.

De esta forma, contamos con diferentes prácticas, que nos ayuden a conseguirlo.

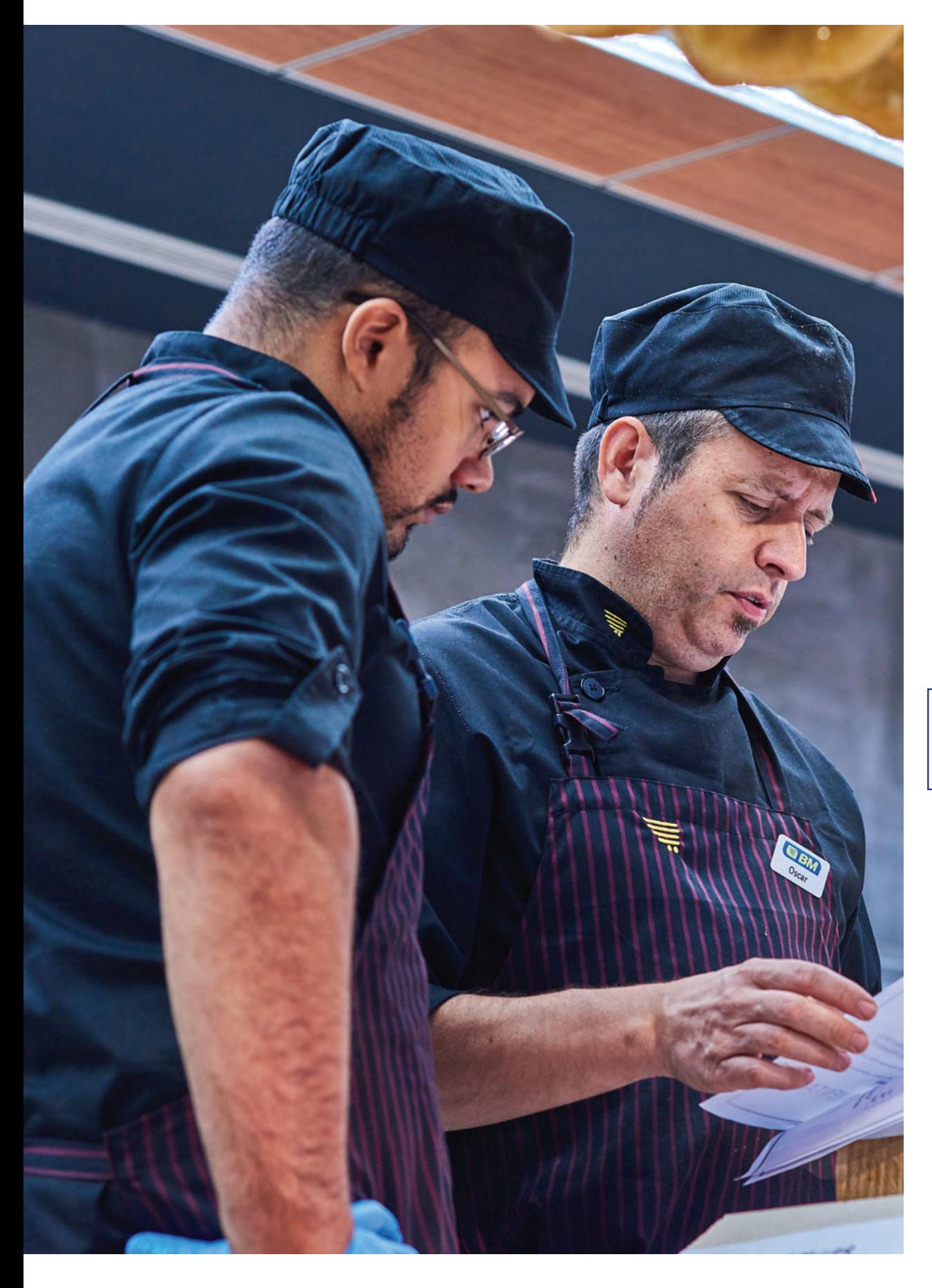

# l Carta de<br>nuestro<br>presidente

## $\overline{2}$

Resumen<br>del año<br>2022

# 3

Modelo<br>Uvesco

4 Impacto<br>generado

## **INFORMACIÓN Y COMUNICACIÓN** FAVORECEMOS UNA ADECUADA INFORMACIÓN Y COMUNICACIÓN

Favorecemos una adecuada información y comunicación, tanto desde la organización hacia las personas (revistas, boletines, etc.), como en sentido inverso, desde las personas hacia la organización (buzones de sugerencias, representantes de las personas...).

Por un lado, a través de nuestros líderes (personas que gestionan equipos), desarrollamos una tarea de comunicación e información, que les ayude a entender las ventajas de fomentar el bienestar, a nivel organizacional, para sí mismos/as, para sus equipos y para sus resultados -y por tanto, los de la organización-.

Por otro lado, aunque el liderazgo es uno de nuestros ejes de comunicación, no es el único. Por ello, apelamos también a la responsabilidad individual. Y para hacer esto, resulta necesario proporcionar información y herramientas, que ayuden a entender el bienestar y sus ventajas al resto de profesionales de la organización. Estas herramientas, con las que contamos en Uvesco, son las siguientes:

### **HERRAMIENTAS**

#### CANAL UVESCONNECT

Herramienta online de acceso a noticias, información corporativa, formaciones de diversos temas de corta duración (píldoras formativas), club del empleado (CLUVESCO) y otras ventajas que tienen, como personas trabajadoras del grupo.

#### **UVESCO INFO**

Publicación impresa y personalizada, para dar a conocer a las personas empleadas las principales áreas de trabajo y temas de actualidad de la organización.

#### REUNIÓN CUADRO DE MANDO

Reuniones mensuales de las personas encargadas de tienda, con los equipos de su tienda, para poner en común los resultados.

ENVÍO PERIÓDICO DE PÓSTERES A TIENDA

**BUZÓN DE SUGERENCIAS** 

NEGOCIACIÓN COLECTIVA

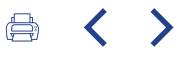

Por otra parte, resulta fundamental recoger la valoración de los equipos, sobre los planes desarrollados (lo que nos permite conocer cuál es el impacto social de estas medidas, en las áreas de promoción, igualdad de oportunidades, orgullo de pertenencia, bienestar...). Estas valoraciones se recogen, a través de los estudios psicosociales y

cuestionarios de compromiso, que, anualmente, se pasan a un 25% del total de empleados/as (cada profesional realiza el cuestionario cada cuatro años). En 2022, se realizaron un total de 78.

> Carta de nuestro presidente

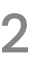

Resumen del año 2022

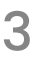

Modelo Uvesco

 $\blacktriangle$ Impacto generado

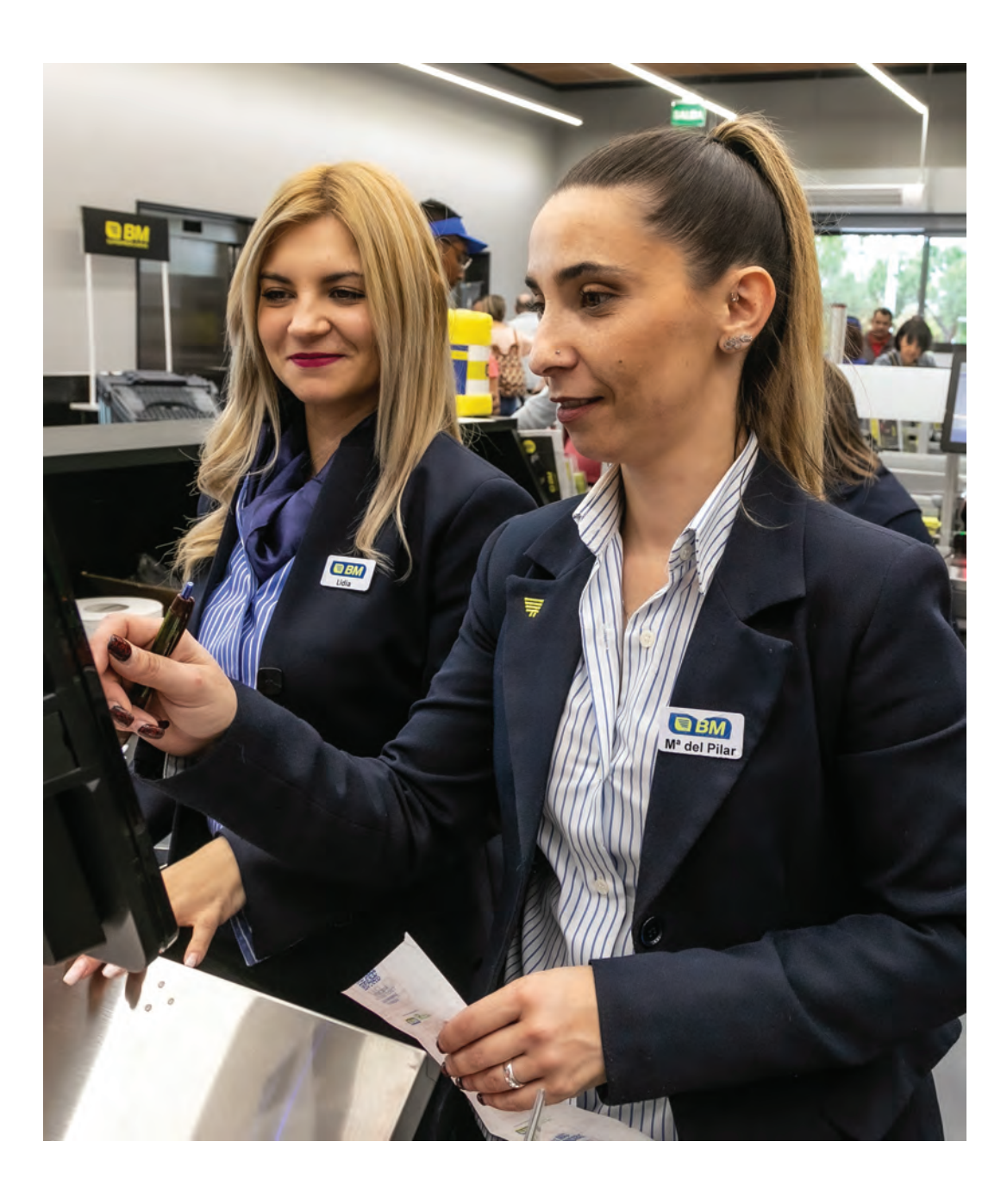

## **CONCILIACIÓN TRABAJO-VIDA PRIVADA** APOSTANDO POR LA CONCILIACIÓN, ENTRE EL TRABAJO Y LA VIDA PRIVADA Y FOMENTANDO LA IGUALDAD

Prácticas que apuestan por la conciliación, entre el trabajo y la vida privada, y que fomentan la igualdad.

Dentro del Plan Estratégico de Responsabilidad y nuestro compromiso por fomentar medidas y prácticas saludables, que nos permitan alcanzar el Bienestar Organizacional, son fundamentales aquellos recursos, que mejoren e impulsen la conciliación entre el trabajo y la vida privada y que fomenten la igualdad de las personas.

Por un lado, contamos con una Comisión de Igualdad, por cada una de las empresas que forman el grupo. Estas comisiones se componen de profesionales, formados/as al efecto, que reflexionan, analizan y proponen diferentes estrategias y prácticas, para fomentar la igualdad en el ámbito organizacional.

Asimismo, el departamento de RRHH, cuyos miembros están en su totalidad formados en "Igualdad y sesgo", diseña, desarrolla, implanta e informa de estas prácticas, a través de diferentes canales de comunicación interna.

Además, en los últimos años, se ha llevado a cabo una importante tarea de sensibilización y empoderamiento a mujeres, para asumir responsabilidades y puestos tradicionalmente desarrollados por hombres -a través de campañas de comunicación, formación y promoción-.

En nuestra apuesta por la igualdad de género, contamos con un 61% de puestos de responsabilidad de supermercados ocupados por mujeres.

> **MUJERES EN PUESTOS DE RESPONSABILIDAD** 61%

## Medidas para mejorar la conciliación, en supermercados, centrales logísticas y oficinas

La conciliación laboral de los equipos es otro punto clave. En esta dirección, se está trabajando, activamente, para incorporar nuevas mejoras, que afecten a los equipos de tienda y que busquen el equilibrio entre la mejora de experiencia de empleado/a versus experiencia de cliente/a. En los últimos años, ya se han incluido medidas como:

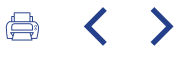

Nuevos permisos, para atender a menores o mayores dependientes o mejoras de los mismos.

Modelos de reducciones de jornada, concentrando la misma en algunos días de la semana o meses del año.

Excedencias de verano o Semana Santa, para cuidado de menores.

Permisos para los períodos de adaptación escolar (por ejemplo, en Gipuzkoa).

Disfrute de algunos fines de semana al año en Gipuzkoa o Bizkaia...

Teletrabajo en oficinas.

En las centrales logísticas y oficinas, flexibilidad de horario y jornadas intensivas, los viernes y meses de verano.

Carta de nuestro presidente

## $\overline{\mathcal{L}}$

Resumen del año 2022

# 3

Modelo Uvesco

### $\blacktriangle$ Impacto generado

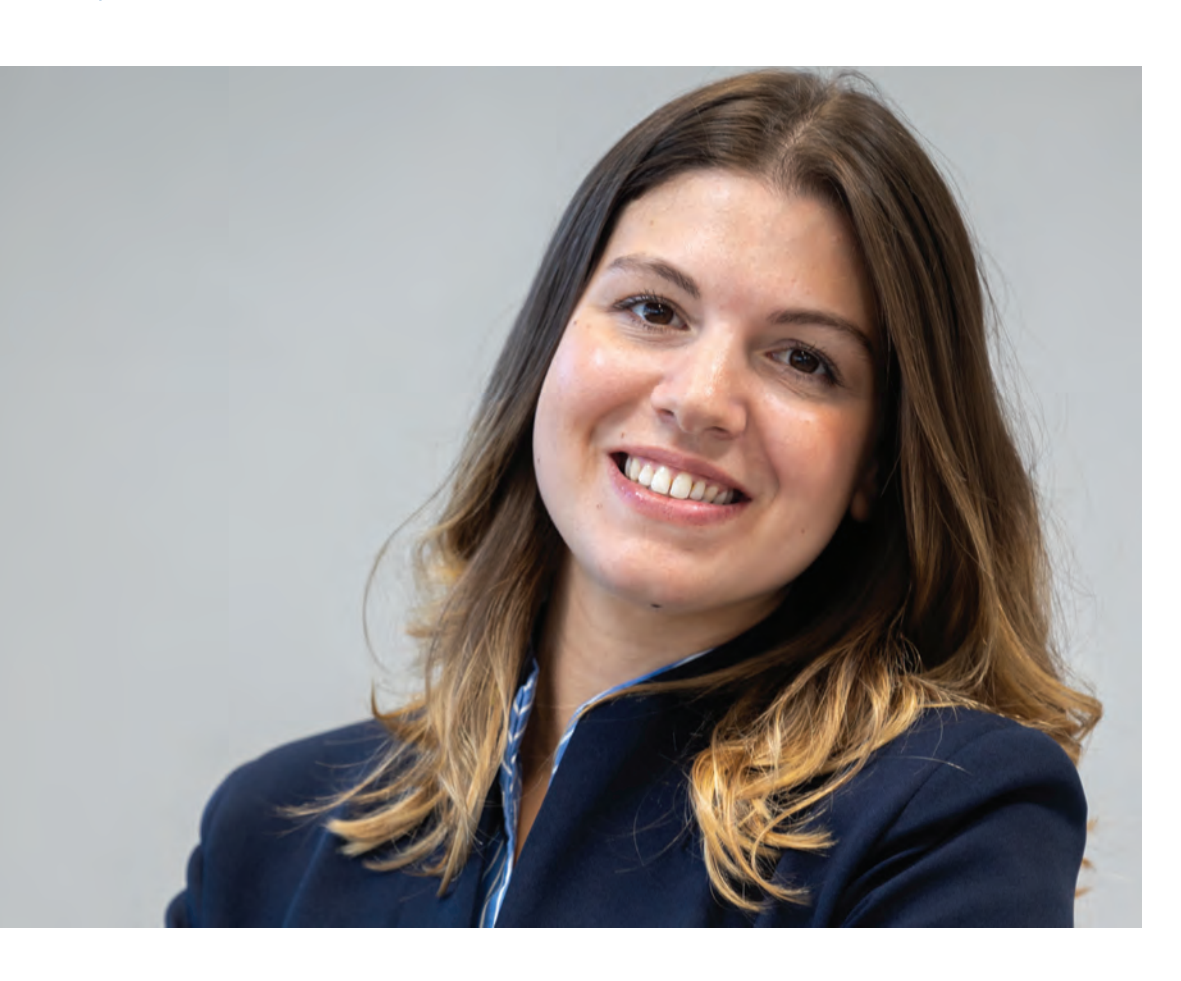

## **ESTABILIDAD EN LOS PUESTOS DE EMPLEO** LA ESTABILIDAD EN EL EMPLEO, UNO DE NUESTROS PILARES

La estabilidad en el empleo también es uno de los pilares en nuestro sistema de gestión de personas. Grupo Uvesco cerró 2022, con un total de 5.941 trabajadores/as en plantilla, en línea con la expansión que llevamos a cabo en los últimos años, con aperturas de nuevas tiendas. Además, este año ha contado con la integración de los equipos de cinco supermercados franquiciados de Bizkaia y Araba-Álava, que han pasado a formar parte de nuestro equipo. En total, fruto de esta operación, se han integrado 75 personas a Uvesco.

Con todo, contamos con un ratio superior a 1 en estabilidad laboral (\*); es decir, más profesionales con contrato indefinido, que puestos de estructura (1,02 indefinidos, por puesto de estructura). Esto refuerza la posición de Uvesco, como grupo generador de empleo y motor de la economía en su entorno, contribuyendo al Objetivo de Desarrollo Económico 8 (Trabajo decente y crecimiento económico), marcado por Naciones Unidas.

\*Resultado de dividir los FTE INDEFINIDOS (Full time Employes) 2022 entre los puestos de estructura de media anual en 2022.

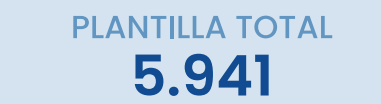

## **RATIO ESTABILIDAD LABORAL**  $>1\%$

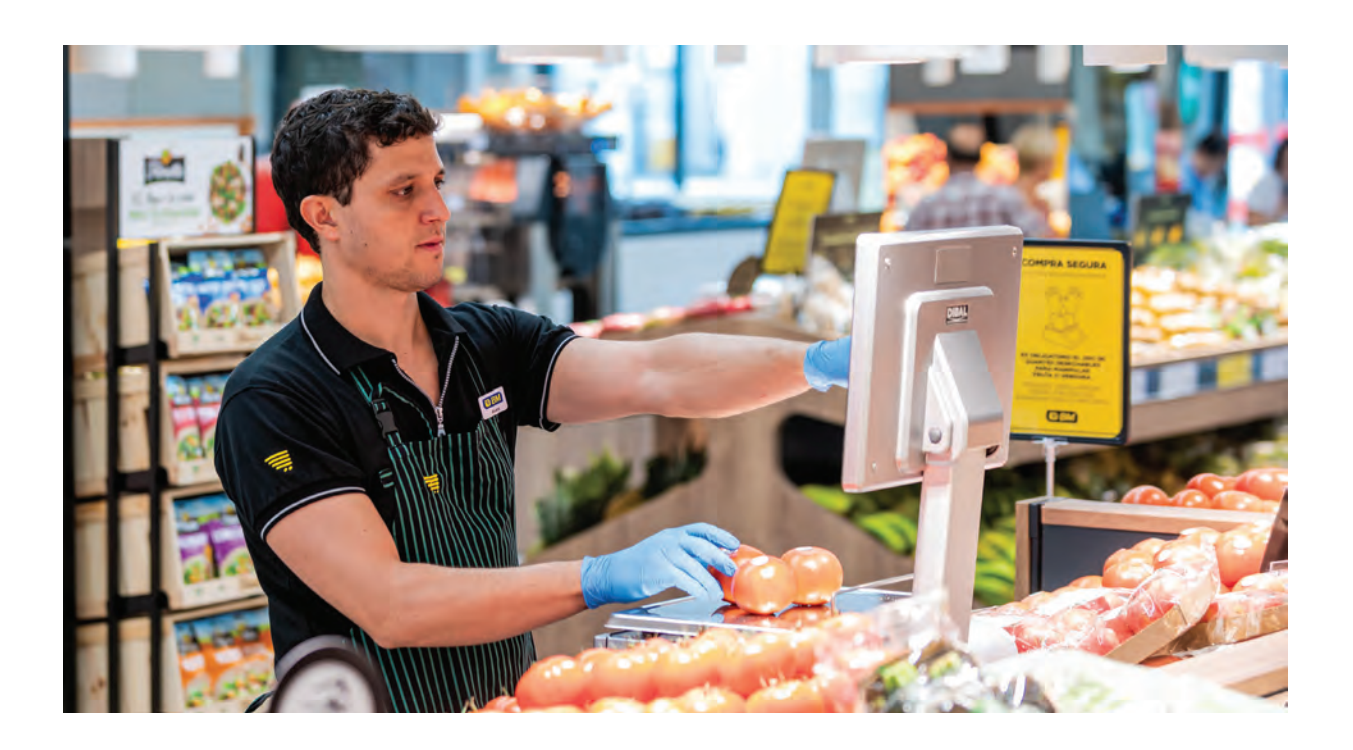

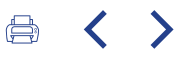

## PLANTILLA: 5.941

**PLANTILLA POR EDAD** Hasta 45 años: 48,89% Mayores de 45 año: 51,11%

**FRANJAS DE ANTIGÜEDAD Entre 0 y 10 años: 47%** Más de II años: 53%

## **POR GÉNERO**

Total plantilla: 69% mujeres - 31% hombres **Establecimientos: 76% mujeres - 24% hombres** Secciones perecedero: 70% mujeres - 30% hombres Centrales y almacén: 23% mujeres - 77% hombres Puestos de responsables de supermercados:

61% mujeres - 39% hombres

**POR TIEMPO DE TRABAJO** % Contratos a tiempo parcial: 17%

% CONTRATOS A TIEMPO PARCIAL, POR GÉNERO Mujeres: 74% Hombres: 26%

% CONTRATOS A TIEMPO PARCIAL, POR GÉNERO: 7%

Carta de nuestro presidente

## $\overline{\mathcal{L}}$

Resumen del año 2022

3

Modelo Uvesco

4 Impacto generado

## **FORMACIÓN Y DESARROLLO DE HABILIDADES** PRÁCTICAS PARA EL DESARROLLO DE COMPETENCIAS Y HARILIDADES

Prácticas que ofrecen la oportunidad, para el desarrollo de las competencias y habilidades requeridas para el puesto de trabajo.

Nuestro compromiso por el bienestar, también afecta a la formación de nuestros/as empleados/as, uno de nuestros valores diferenciadores y en el que enfocamos muchos esfuerzos.

En primer lugar, toda persona, que se incorpora o asume un nuevo rol dentro de la organización, recibe la formación necesaria para asumir el rol.

# HORAS FORMACIÓN INGRESO/<br>CAMBIO 2022 (1.500 personas)

Personal supermercado: 162.385,82 Personal oficina y almacén: 20.341,20

Además, durante 2022, se han realizado más de 50 formaciones continuas, en las que han participado unas 2.500 personas, dirigidas al desarrollo de competencias y habilidades para el puesto de trabajo, con un total de 21.091 horas, repartidas en los siguientes grupos de trabajo:

## **HORAS FORMACIÓN CONTINUA**  $(2.500$  personas)

Administrativo: 678 Mandos intermedios: 5.739 Personal almacén: 1.863 Personal supermercado: 12.811

En total, en 2022, se ha destinado en programas de formación 4.816.450 euros, siendo el reparto por persona empleada:

870,41 €/worker 36,9 h/worker

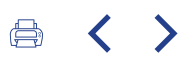

1 Carta de<br>nuestro<br>presidente

## $\overline{2}$

Resumen<br>del año<br>2022

# 3

Modelo<br>Uvesco

4 Impacto<br>generado

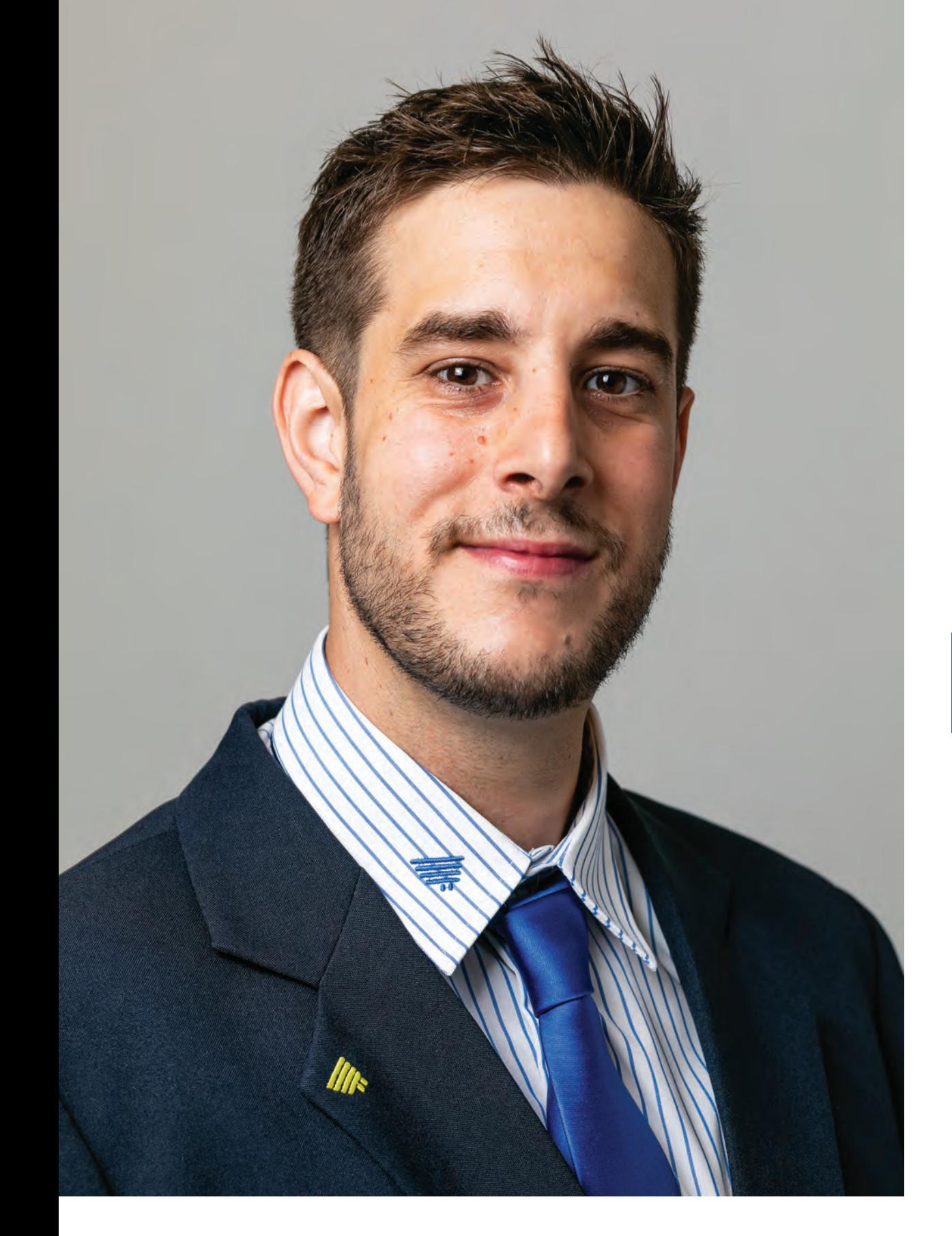

## 2<sup>a</sup> Promoción Certificación de profesionales

Dentro de los programas de formación, y apoyado en el fomento del bienestar, tiene especial relevancia la certificación profesional en el sector del comercio, que obtuvo, en 2022, un total de 30 profesionales de BM

Supermercados. Este reconocimiento es fruto del acuerdo, al que la cadena llegó con el Gobierno Vasco, en 2017, para cumplir, así, su objetivo de reconocer la capacitación de su equipo de profesionales y que le convirtió en la primera empresa del sector comercio, en homologar la experiencia de sus trabajadores/as. Los/as profesionales recibieron sus diplomas, en un acto celebrado en el Palacio de Congresos de Vitoria-Gasteiz, presidido por el viceconsejero de Formación Profesional del Gobierno Vasco, Jorge Arévalo y el director general de Grupo Uvesco, Ángel Jareño.

El certificado profesional se convalida con asignaturas del título de Grado Medio de Técnico de Actividades Comerciales y está concebido para profesionales de sección de carne y pesca, con más de cuatro años de experiencia.

El reconocimiento de cada competencia adquirida tiene, en total, un valor de más de 900 horas de formación, que los/as responsables han obtenido con su capacitación y formación complementaria, durante el período septiembre 2021-mayo 2022.

## **Entrega de Diplomas** Proyecto de Certificación Profesional

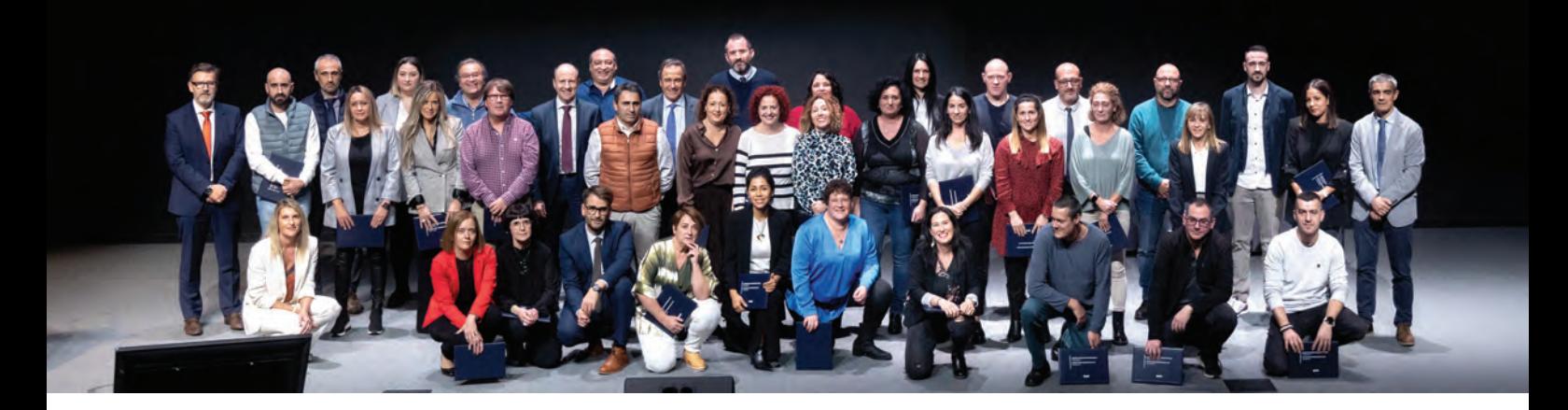

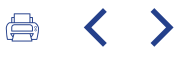

A futuro, completando todos los módulos correspondientes a estos ciclos, se puede llegar a conseguir el título de Formación Profesional de Grado Medio de Técnico/a de Actividades Comerciales. El certificado obtenido por los trabajadores de BM está homologado a nivel europeo.

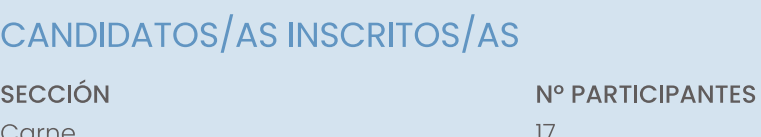

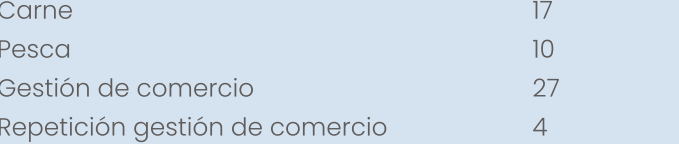

## CANDIDATOS/AS ASESORADOS/AS

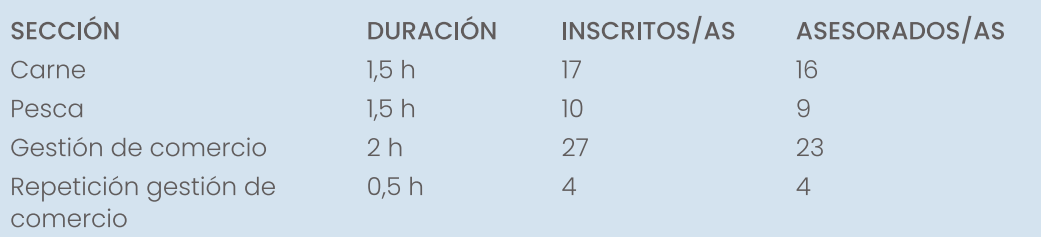

## CANDIDATOS/AS APROBADOS/AS

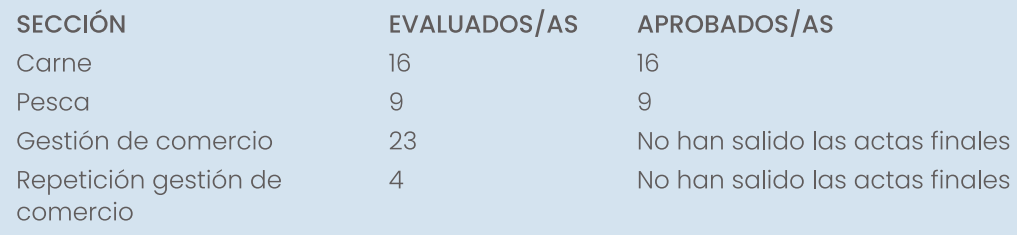

(Del CP de comercio, todavía no han salido las actas finales).

Carta de nuestro presidente

## $\overline{\mathcal{L}}$

Resumen del año 2022

# 3

Modelo Uvesco

4 Impacto generado

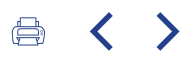

## Renovación de la plataforma online de formación

Al mismo tiempo, y en línea con nuestra apuesta por la innovación y digitalización, también en el entorno laboral, en 2022, hemos realizado la renovación y relanzamiento de la

plataforma online de formación, con los objetivos de:

- Ampliar la opción de que todas las formaciones, legalmente obligatorias, se puedan hacer en formato online.
- Ampliar la opción de que las formaciones, estratégicamente obligatorias, tengan una versión online (en 2022, se incorporaron a esta herramienta los cursos de Excelente I, dirigido a conocimientos sobre la atención y trato de personal de tienda, y está previsto que en 2023 se incorpore Excelente II).
- Ofrecer a los/as profesionales un amplio catálogo de formaciones, que les permitan practicar el autodesarrollo, en las áreas en las que tengan interés. De esta forma, en esta plataforma, los/as profesionales del grupo pueden acceder y realizar los cursos que quieran, sobre las inquietudes que tengan, y en el momento que elijan. Dentro de la plataforma, dedicamos una sección al pilar "bienestar".

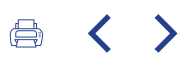

1 Carta de<br>nuestro presidente

## $\overline{2}$

Resumen<br>del año<br>2022

3

Modelo Uvesco

4 Impacto<br>generado

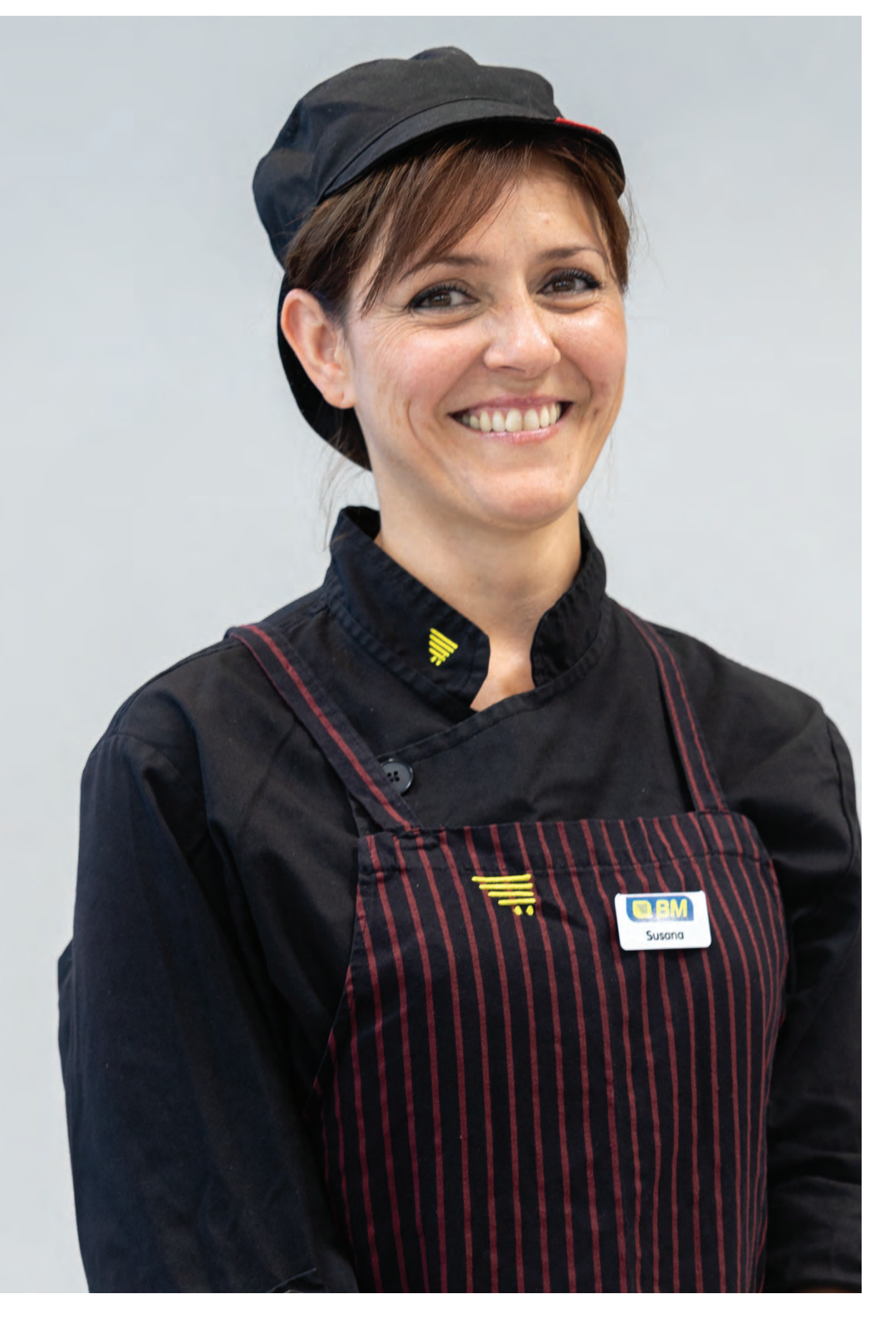

# DESARROLLO DE CARRERA. PLAN CANTERA PRÁCTICAS QUE OFRECEN LA OPORTUNIDAD DE<br>DESARROLLAR LA CARRERA Y PROMOCIONAR

Dentro del programa de desarrollo y formación, contamos con un plan específico "Plan Cantera", que favorece la identificación de potencial interno, el desarrollo y la certificación de profesionales, para dar el salto a puestos de mayor responsabilidad, con la convicción de que el mayor talento es aquel con el que ya se cuenta y que quiere desarrollarse para continuar creciendo.

El objetivo, que alcanzamos en el año 2019, es que, al menos, el 85% de los puestos que implican liderar equipos de profesionales o secciones comerciales se cubran con personal promocionado, sigue vigente hoy en día, superando ampliamente este porcentaje, en 2022.

## Acciones para favorecer la equidad

Prácticas que favorecen que las relaciones con las personas y la organización sean equitativas y sean percibidas como justas.

Publicación en Uvesconnect de todas las vacantes de central.

Publicación de algunos programas de desarrollo abiertos a los/as profesionales que cumplan determinados criterios (por ejemplo: proyecto de Certificación Profesional).

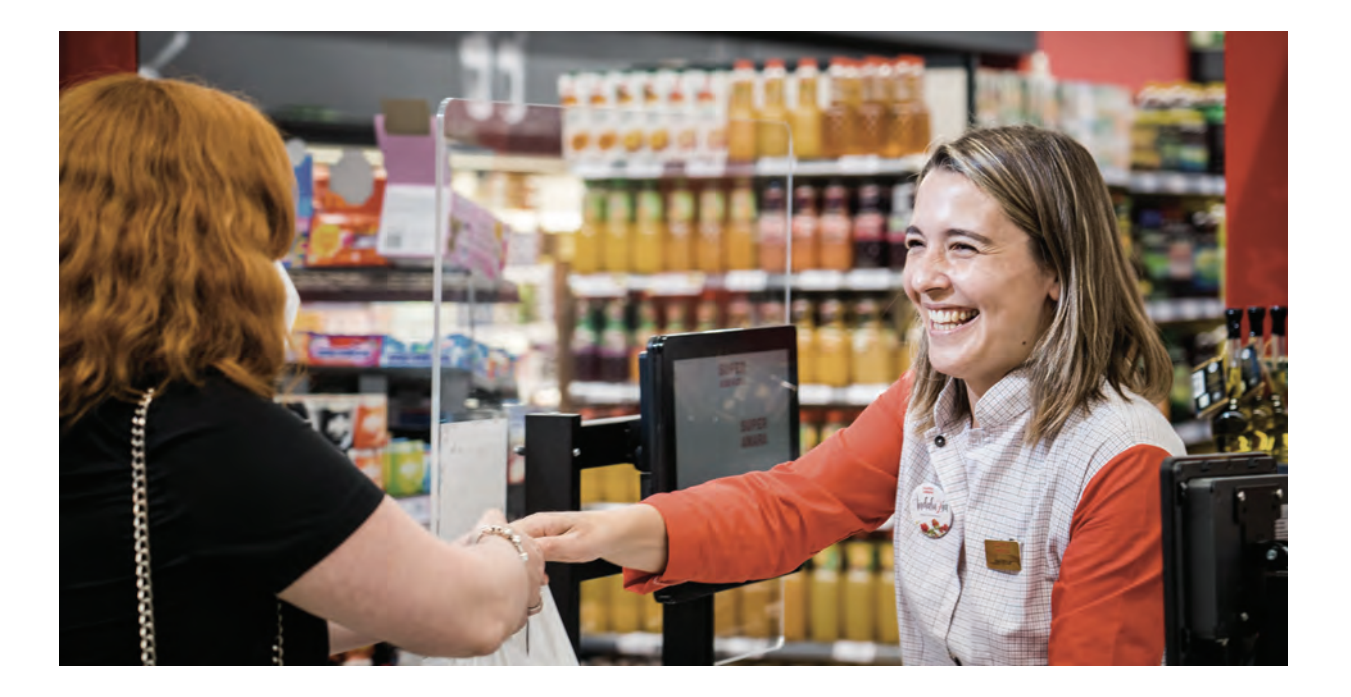

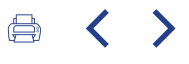

## **CULTURA DE INTEGRACIÓN** INTEGRACIÓN Y ADAPTACIÓN PARA LAS NUEVAS INCORPORACIONES

Con este objetivo, contamos con un programa de integración y adaptación para las nuevas incorporaciones al grupo, que, además de integrar a las nuevas personas en nuestro grupo, fomentan una cultura de aceptación, integración y respeto a las diferencias de género y de edad (clima de confianza, apreciación, apertura a la diversidad...).

Formación *online*, a través de la APP de acogida, donde se expone la cultura, filosofía e historia del grupo, así como las conductas a tener en cuenta, en el puesto de trabajo.

Formación de ingreso, en la cual tienen una persona de referencia "formador/a homologado/a", para guiarle en sus primeros pasos en la empresa.

Jornada de acogida, descrita en la "Instrucción de acogida en nuevos supermercados", que consiste en una presentación de las diferentes áreas de Grupo Uvesco y visita a las instalaciones centrales.

Carta de nuestro presidente

## $\mathcal{P}$

Resumen del gño 2022

# 3

Modelo Uvesco

4 Impacto generado

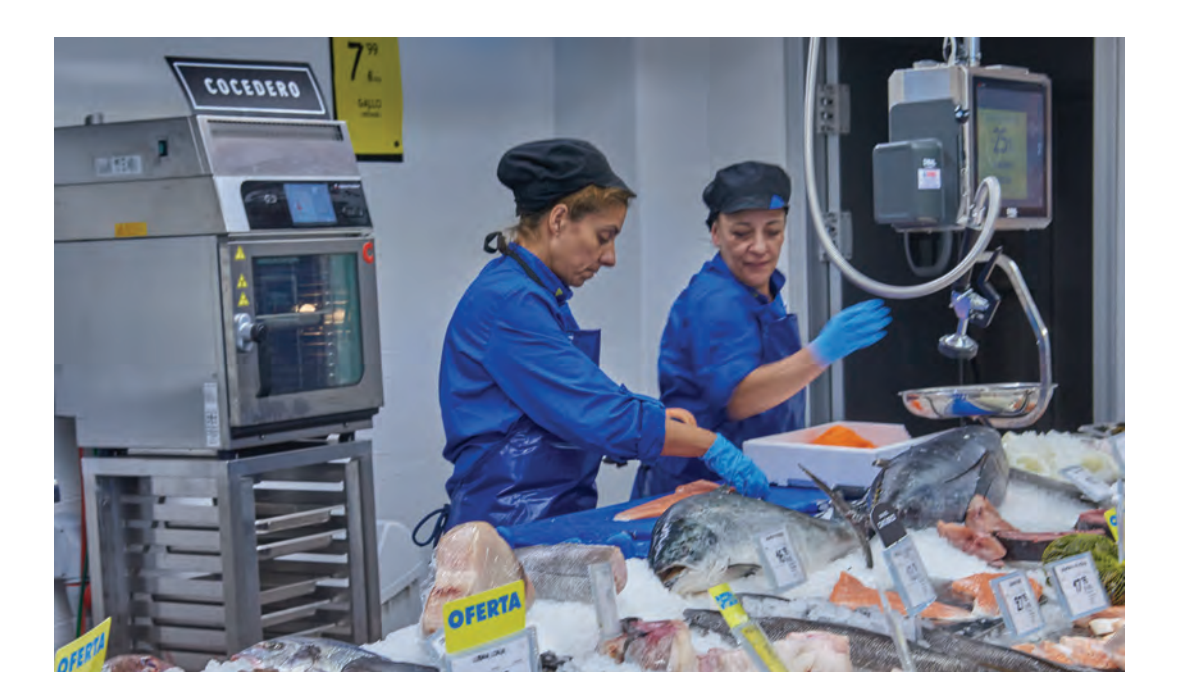

## **FOMENTO DE ESTILO DE VIDA SALUDABLE** FOMENTO DEL DESARROLLO DE HÁBITOS SALUDABLES **EN LAS PERSONAS EMPLEADAS**

Prácticas que fomentan el desarrollo de hábitos saludables en los/las trabajadores/as (cuidado de postura, hábitos alimenticios, actividad física...).

#### PROGRAMA DE SALUD GENERAL

Tarjeta de servicios médicos, con descuentos para todas las personas y sus familiares directos, en un total de 11 especialidades médicas.

Servicio PSA, con analítica para hombres mayores de 45 años.

Servicio de ginecología. 1.387 mujeres han tenido la opción de acceder a este servicio.

Vacunación gratuita para gripe estacional.

#### **BIENESTAR FÍSICO**

Masaje preventivo. Disponemos de acuerdos de colaboración con 59 profesionales especializados, en todas las zonas del grupo.

Escuela de espalda, con jornadas gratuitas para las personas de todo el grupo.

#### **FOMENTO DE HÁBITOS LABORALES SALUDABLES**

Formación en primeros auxilios y desfibriladores.

Inclusión de formación en Ergonomía Postural, en nuestras jornadas de acogida.

Formación en Ergonomía Postural, para todas las personas de la plataforma Unialco Irun.

#### FOMENTO DE HÁBITOS DE VIDA SALUDABLES

GLUCOVIBES - Hemos sido empresa pionera en implantar este servicio, donde las personas participantes usan una app con un GPS metabólico integrado, gracias a la inteligencia artificial, monitorizando la nutrición, actividad, descanso y niveles de glucosa de cada persona, en tiempo real y durante 14 días.

Inclusión de fruta y yogures, en las máquinas de vending.

Participación en la carrera de empresas en Donostia-San Sebastián.

Desarrollo de campañas de temática diversa, como realización de ejercicio físico o alimentación saludable.

Charlas para fomentar los hábitos saludables, en algunas provincias. Durante este año, se han realizado dos sesiones.

Formación de cuatro horas sobre Alimentación Saludable, con nutricionista, para los/as profesionales de tienda.

### **VENTAJAS EN LAS COMPRAS**

CLUB BENEFITS UVESCO - En 2022, hemos puesto a disposición de los/as profesionales un club de beneficios, con un amplio y completo portfolio de descuentos, en casi 500 primeras marcas de diferentes sectores (viajes, moda, restauración...).

Acuerdo con seguro de Salud Adeslas, para descuentos especiales.

Descuento en los contratos de telefonía con GUUK para empleados/as.

Descuento en compras. en los supermercados del grupo. En 2022, hemos entregado hasta 1,3 millones de euros, en bonos de empleado/a, por las compras.

Descuento especial, por la compra o arreglo de vehículos con el concesionario Easo Motor.

Descuento en el alquiler de coches Europcar.

Entrega de vales Navidad a las personas trabajadoras del grupo, para las compras.

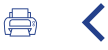

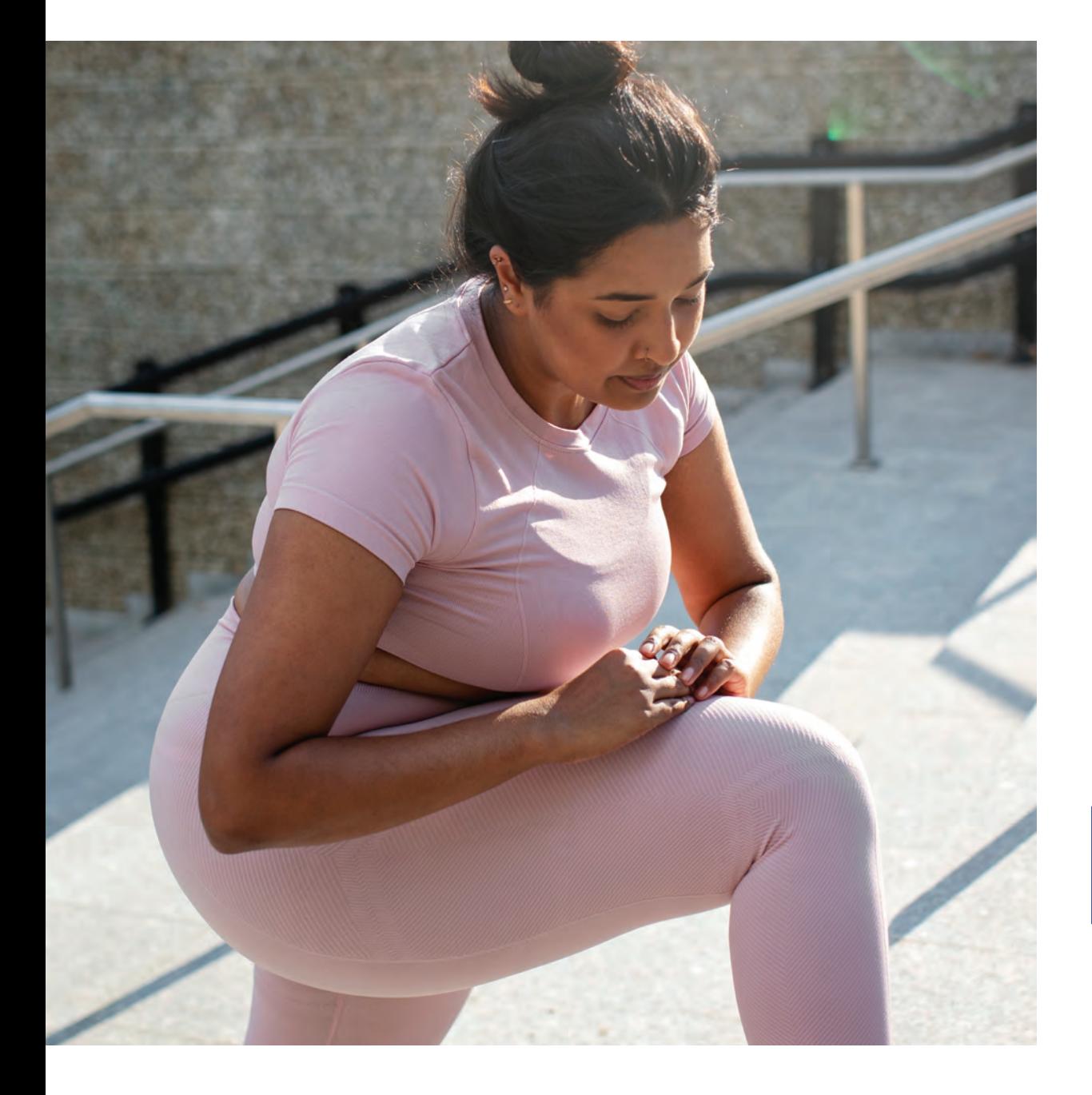

Carta de nuestro presidente

 $\overline{\mathcal{P}}$ 

Resumen del año 2022

3 Modelo Uvesco

 $\blacktriangle$ Impacto generado

## Fomento de actividades sociales

Prácticas que fomentan actividades sociales lúdicas donde los/las trabajadores/as participan voluntariamente (comidas-cenas, viajes, excursiones, actividades en familia...).

Concurso de dibujo de Navidad, para hijos e hijas de personas empleadas.

Copa Uvesco: Trivial digital y gamificado, abierto a todos/as los/as profesionales del grupo, cuyas preguntas estaban relacionadas con las píldoras y que nos permite integrar conocimientos, desde la perspectiva de juego. Dos ediciones al año.